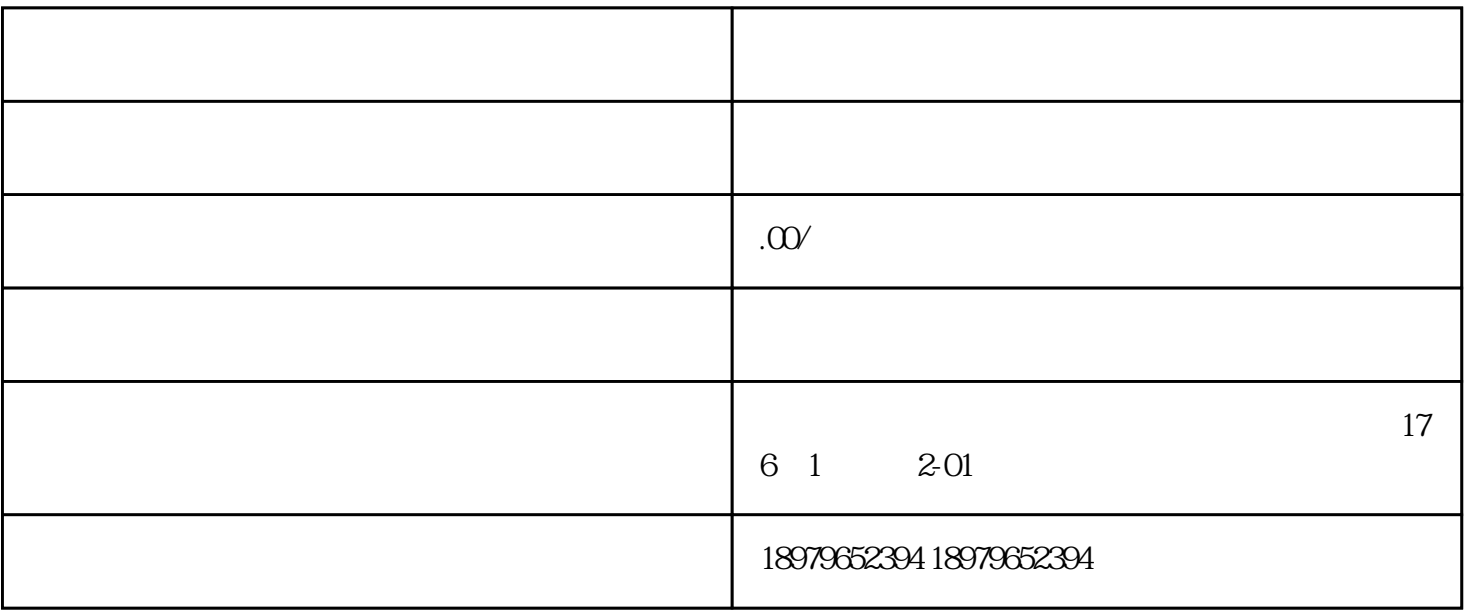

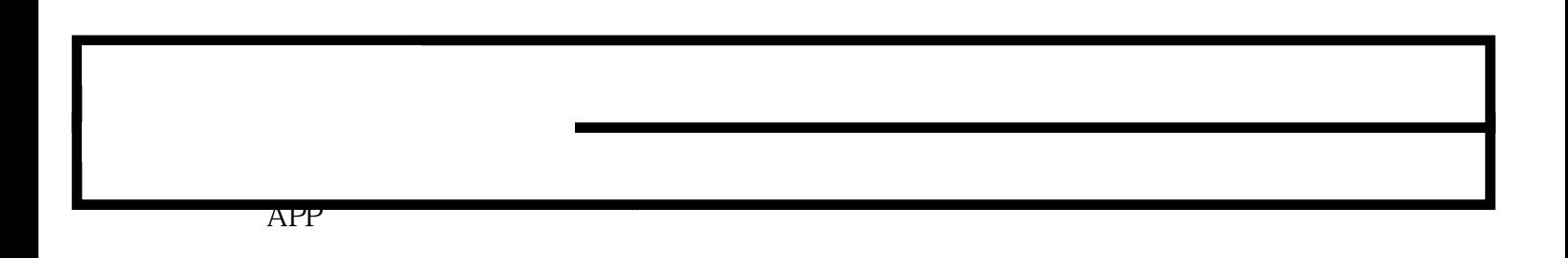

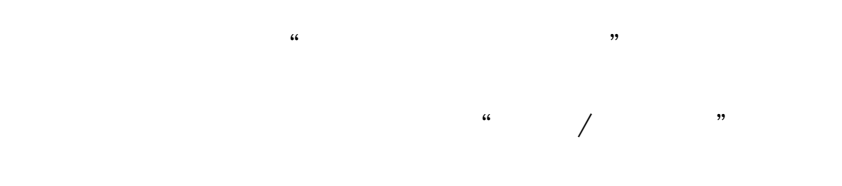

 $\alpha$  and  $\alpha$  is the set of  $\alpha$ 

 ${\rm Log}$ 

 $3$